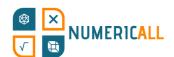

# **Statistics Map**

## **Topic/Learning objectives of exhibit:**

Statistics, geography and maths

## **List of Materials Required:**

- A3 sized board
- Paper or wooden/plastic cubes or 3D printed cubes
- Printer or 3D Printer
- Scissors
- Glue or tape

## **Step-by-step Construction**

#### **Estimated Time: 30 minutes**

| Step 1                      | Instructions                    | Picture                                                                                                    |
|-----------------------------|---------------------------------|----------------------------------------------------------------------------------------------------|
| Set up the board and assign | By default, each geography      |                                                                                                    |
| colors or symbols to        | is assigned to a colour.        |                                                                                                    |
| geographies                 | Cyprus is orange, Catalonia     | Staffsics Map  The globalish to the air of a region or county work to the fall dies of                                                                                                    |
|                             | is red, Portugal is green,      | Communication below on the grates  Communication below on the grates  Freedom Freedom  |
|                             | Greece is blue, Attica is light | grad Mission Registra & RE. Stat is progradly to an individual Stool under the state of the state Stool code the state by any                                                                                                    |
|                             | blue, Flemish region is         | of taking the first of the first of the firs |
|                             | yellow, Brussels - Capital      |                                                                                                    |
|                             | Region is Magenta and           |                                                                                                    |
|                             | Walloon region is turquoise.    |                                                                                                    |
|                             | If it is not convenient to use  |                                                                                                    |
|                             | colours, you can assign and     |                                                                                                    |
|                             | note symbols instead.           |                                                                                                    |

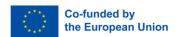

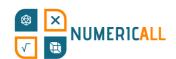

Step 2

Prepare the material for blocks

Instructions

In total you should print, draw or construct eight (8) 1x1 blocks (1% each), eight (8) 2x1 blocks (2% each), eight (8) 2x2 blocks (4% each) and fifteen (15) 1x5 blocks (5% each).

Portugal should have four 1x5 blocks.

Cyprus should have one 2x1 block and one 2x2 block.
Catalonia has two 1x5 blocks, one 1x1 block and one 2x1 block.

The Flemish Region has two 2x2 blocks.

The Walloon region has one 1x5 block.

Brussels has one 1x1 block. Greece has one 2x2 block, three 2x1 blocks, and two 1x1 blocks. Attica has two 2x2 blocks and one 1x1 block.

The rest are white or unassigned (six 1x5, three 1x1, two 2x2, three 2x1).

If you opt for the paper version, make sure to cut out the shape, fold and use tape or glue where the wings Picture

1x1 block

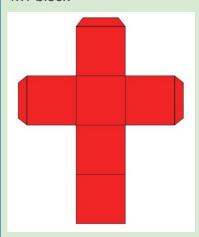

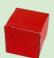

2x1 block

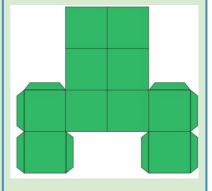

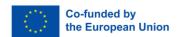

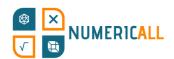

connect to the adjacent side of the block. The ideal size for the A3 grid is 2.6 cm per side of block 2x2 block 1x5 block

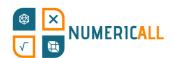

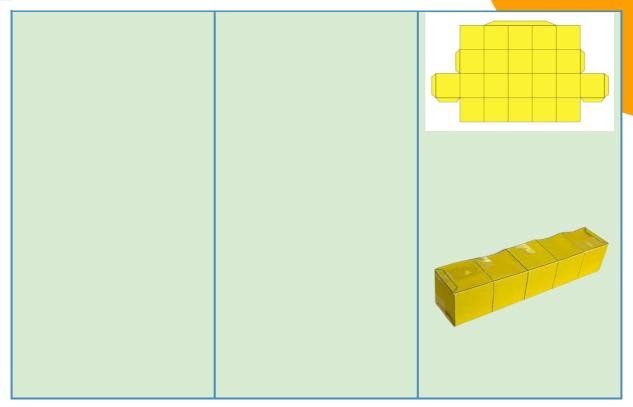

#### **Observations**

The number of coloured blocks per geography is random. When the percentage of the population exceeds the number of assigned blocks, the user is expected to use white blocks.

It is very important to remember that each selected item has a specific value in %.

Be aware that Attica is the only geography within a broader geography within the framework of our puzzle.

The borders of the initial grid will help you start filling the board with blocks. To improve visualization of the initial board, you can view the table below.

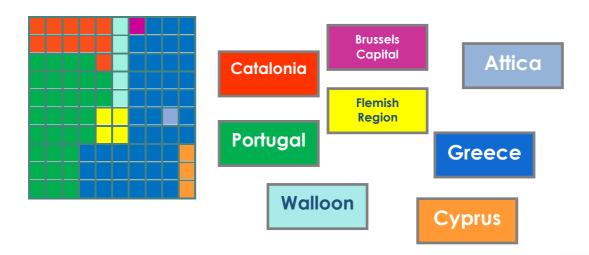

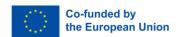